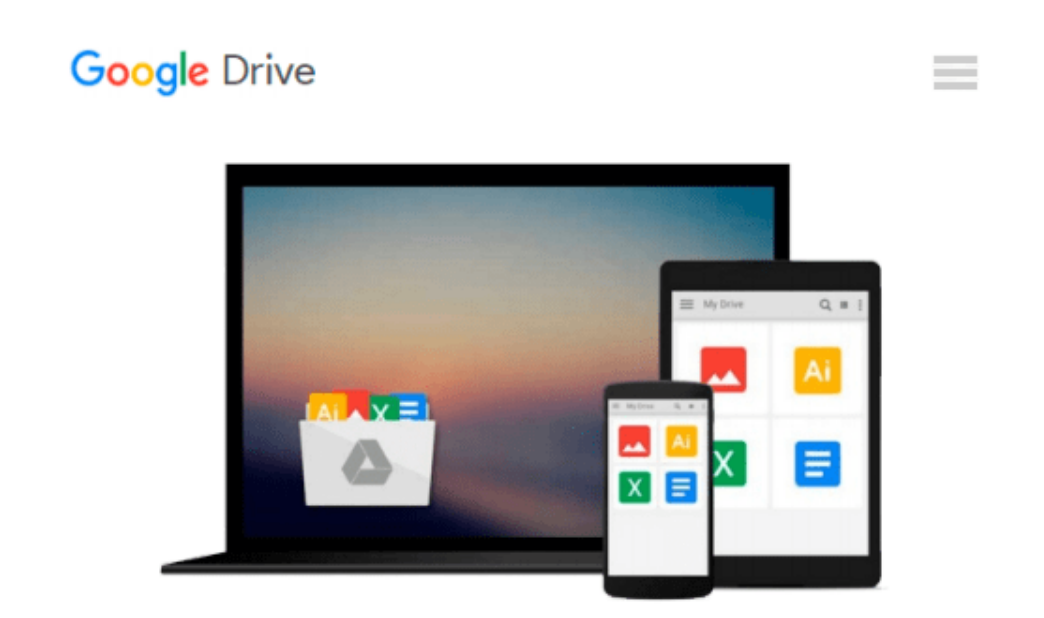

# **Creating HTML5 Animations with Flash and Wallaby**

*Ian L. McLean*

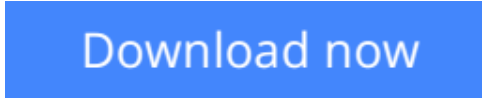

[Click here](http://linebook.us/go/read.php?id=1449307132) if your download doesn"t start automatically

### **Creating HTML5 Animations with Flash and Wallaby**

Ian L. McLean

#### **Creating HTML5 Animations with Flash and Wallaby** Ian L. McLean

Creating standards-compliant animations for the Web just got a lot easier. With this concise guide, you'll learn how to convert Flash animations into HTML5, using Wallaby—the experimental tool from Adobe. Wallaby makes Flash content available for devices that don't support Flash runtimes, including the iPhone and iPad.

Developing HTML5 animations is time-consuming with all the coding required. This book shows you how to create compelling content for HTML5 environments with relative ease, whether you know Flash or not. After a quick introduction to simple animation building with Flash, you'll learn how Wallaby helps you convert those animations into HTML5 code.

- Learn how to create a simple Flash animation, using Flash Professional CS5
- Become familiar with the Flash Library, Stage drawing canvas, and animation Timeline
- Take the right approach to building a complex Flash animation for HTML5
- Get performance tips to optimize animations for desktops and mobile devices
- Use simple JavaScript and CSS code to place the Wallaby animation in a web page
- Add interactivity to your HTML5 animation with jQuery

**[Download](http://linebook.us/go/read.php?id=1449307132)** [Creating HTML5 Animations with Flash and Wallaby ...pdf](http://linebook.us/go/read.php?id=1449307132)

**E [Read Online](http://linebook.us/go/read.php?id=1449307132)** [Creating HTML5 Animations with Flash and Wallaby ...pdf](http://linebook.us/go/read.php?id=1449307132)

#### **Download and Read Free Online Creating HTML5 Animations with Flash and Wallaby Ian L. McLean**

#### **From reader reviews:**

#### **Margaret Burton:**

What do you about book? It is not important along? Or just adding material when you need something to explain what you problem? How about your free time? Or are you busy man or woman? If you don't have spare time to perform others business, it is make one feel bored faster. And you have time? What did you do? Every person has many questions above. They have to answer that question because just their can do that will. It said that about reserve. Book is familiar in each person. Yes, it is appropriate. Because start from on kindergarten until university need this Creating HTML5 Animations with Flash and Wallaby to read.

#### **William Manwaring:**

Do you considered one of people who can't read enjoyable if the sentence chained inside straightway, hold on guys that aren't like that. This Creating HTML5 Animations with Flash and Wallaby book is readable through you who hate those perfect word style. You will find the data here are arrange for enjoyable reading through experience without leaving even decrease the knowledge that want to deliver to you. The writer involving Creating HTML5 Animations with Flash and Wallaby content conveys the thought easily to understand by many people. The printed and e-book are not different in the written content but it just different by means of it. So , do you even now thinking Creating HTML5 Animations with Flash and Wallaby is not loveable to be your top listing reading book?

#### **Joe Hessler:**

Reading a reserve tends to be new life style within this era globalization. With reading you can get a lot of information which will give you benefit in your life. Together with book everyone in this world can easily share their idea. Books can also inspire a lot of people. Plenty of author can inspire their particular reader with their story or even their experience. Not only situation that share in the textbooks. But also they write about the knowledge about something that you need instance. How to get the good score toefl, or how to teach your young ones, there are many kinds of book that you can get now. The authors on this planet always try to improve their expertise in writing, they also doing some analysis before they write for their book. One of them is this Creating HTML5 Animations with Flash and Wallaby.

#### **Paul Smith:**

A lot of people always spent their own free time to vacation or even go to the outside with them household or their friend. Did you know? Many a lot of people spent that they free time just watching TV, or even playing video games all day long. If you would like try to find a new activity here is look different you can read any book. It is really fun for you. If you enjoy the book that you just read you can spent all day every day to reading a guide. The book Creating HTML5 Animations with Flash and Wallaby it is rather good to read. There are a lot of those who recommended this book. These people were enjoying reading this book. Should you did not have enough space bringing this book you can buy the particular e-book. You can m0ore

effortlessly to read this book from the smart phone. The price is not very costly but this book features high quality.

## **Download and Read Online Creating HTML5 Animations with Flash and Wallaby Ian L. McLean #CTHURZLXFVJ**

### **Read Creating HTML5 Animations with Flash and Wallaby by Ian L. McLean for online ebook**

Creating HTML5 Animations with Flash and Wallaby by Ian L. McLean Free PDF d0wnl0ad, audio books, books to read, good books to read, cheap books, good books, online books, books online, book reviews epub, read books online, books to read online, online library, greatbooks to read, PDF best books to read, top books to read Creating HTML5 Animations with Flash and Wallaby by Ian L. McLean books to read online.

### **Online Creating HTML5 Animations with Flash and Wallaby by Ian L. McLean ebook PDF download**

**Creating HTML5 Animations with Flash and Wallaby by Ian L. McLean Doc**

**Creating HTML5 Animations with Flash and Wallaby by Ian L. McLean Mobipocket**

**Creating HTML5 Animations with Flash and Wallaby by Ian L. McLean EPub**